# **Normas técnicas de** *softwares* **de dispensa de medicamentos e produtos de saúde em Farmácia Comunitária**

Agosto, 2015 Versão 1.0

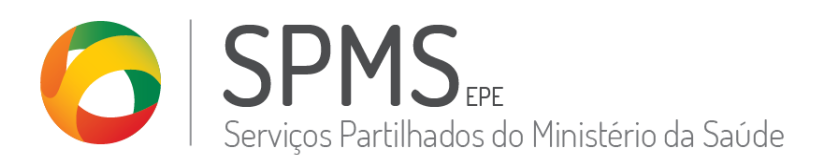

Este trabalho não pode ser reproduzido ou divulgado, na íntegra ou em parte, a terceiros nem utilizado para outros fins que não aqueles para que foi fornecido sem a autorização escrita prévia ou, se alguma parte do mesmo for fornecida por virtude de um contrato com terceiros, segundo autorização expressa de acordo com esse contrato. Todos os outros direitos e marcas são reconhecidos.

> Os direitos de autor deste trabalho pertencem à SPMS e a informação nele contida é confidencial. As cópias impressas não assinadas representam versões não controladas.

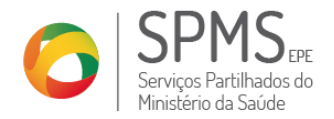

2 de 28

# <span id="page-1-0"></span>Índice

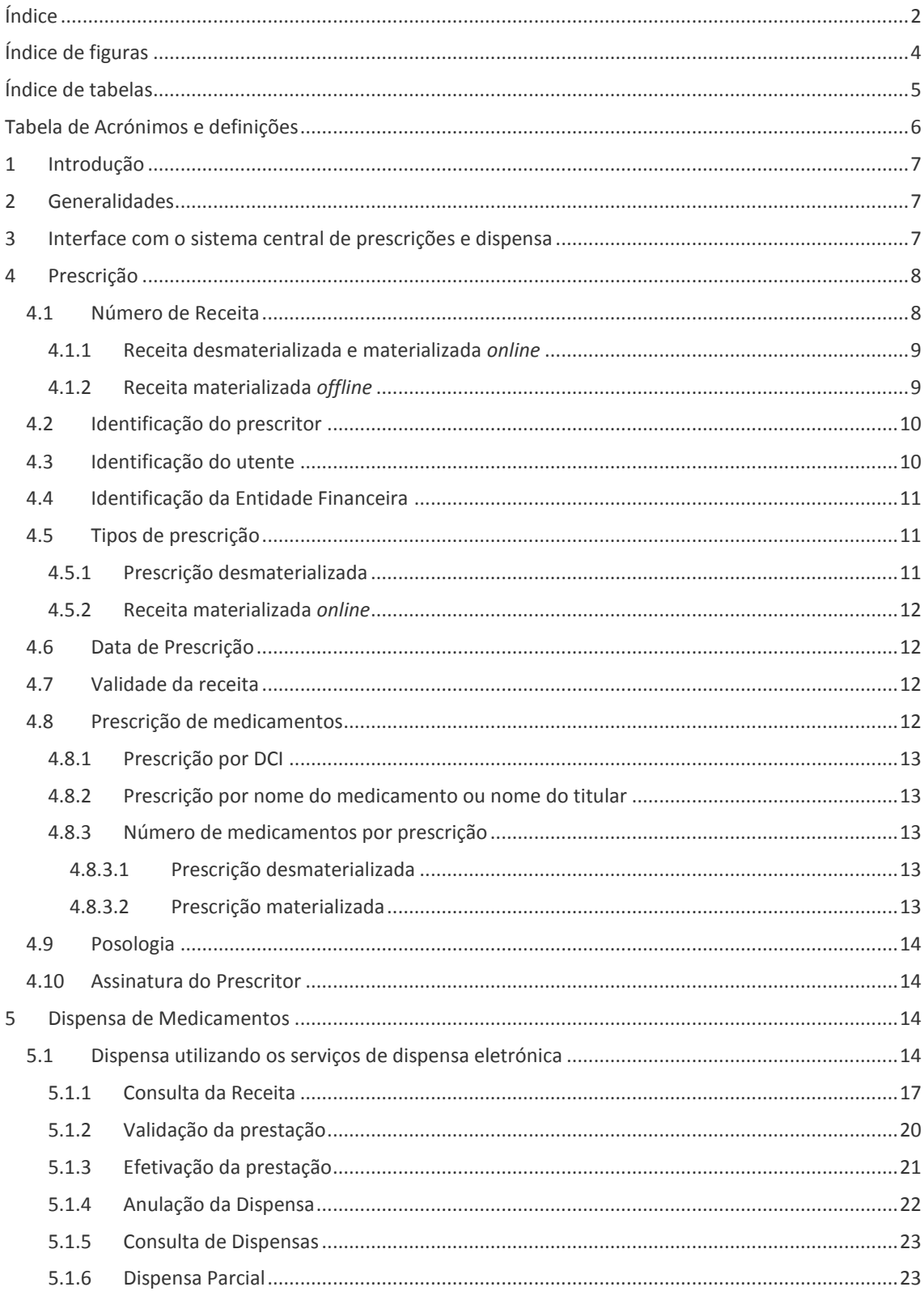

SPMS – Serviços Partilhados do Ministério da Saúde, EPE<br>NUIMPC 509 540 716<br>Av. João Crisóstomo, nº 9 – 3º piso | 1049-062 Lisboa | Tel.: 211 545 600 | Fax: 211 545 649

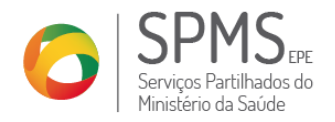

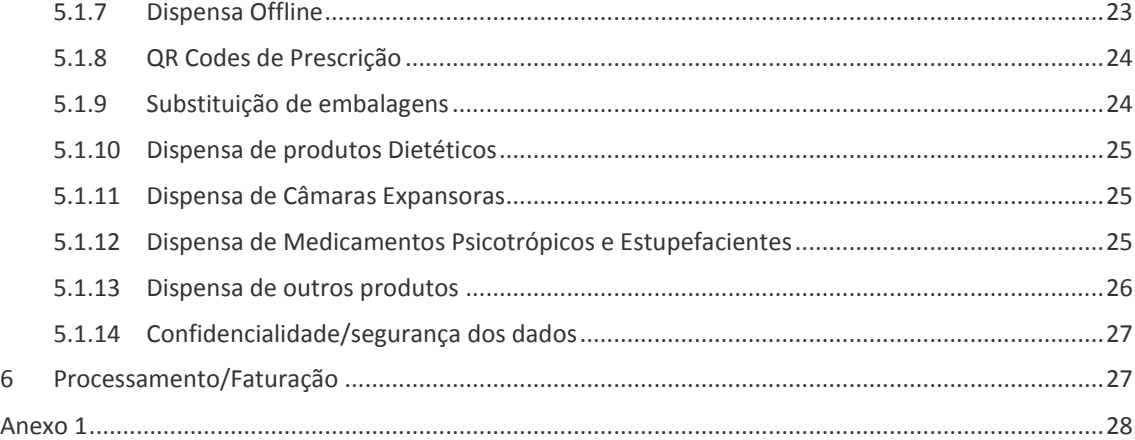

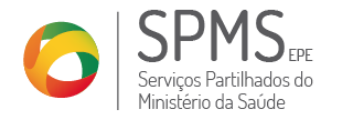

**Data: Ref.ª Versão:** 27-08-2015 1.0

# <span id="page-3-0"></span>**Índice de figuras**

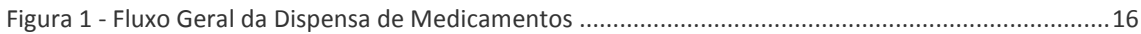

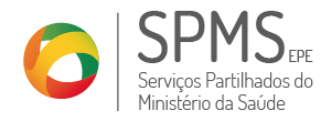

# <span id="page-4-0"></span>**Índice de tabelas**

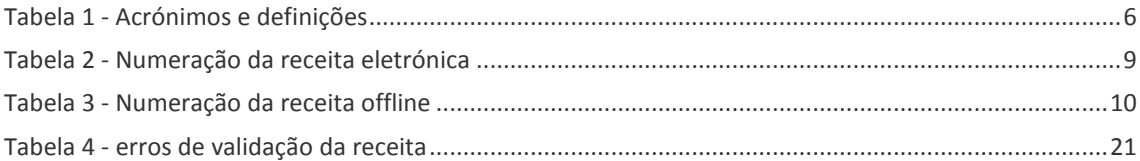

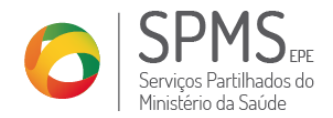

**Data: Ref.ª Versão:** 27-08-2015 1.0

# <span id="page-5-0"></span>**Tabela de Acrónimos e definições**

#### <span id="page-5-1"></span>*Tabela 1 - Acrónimos e definições*

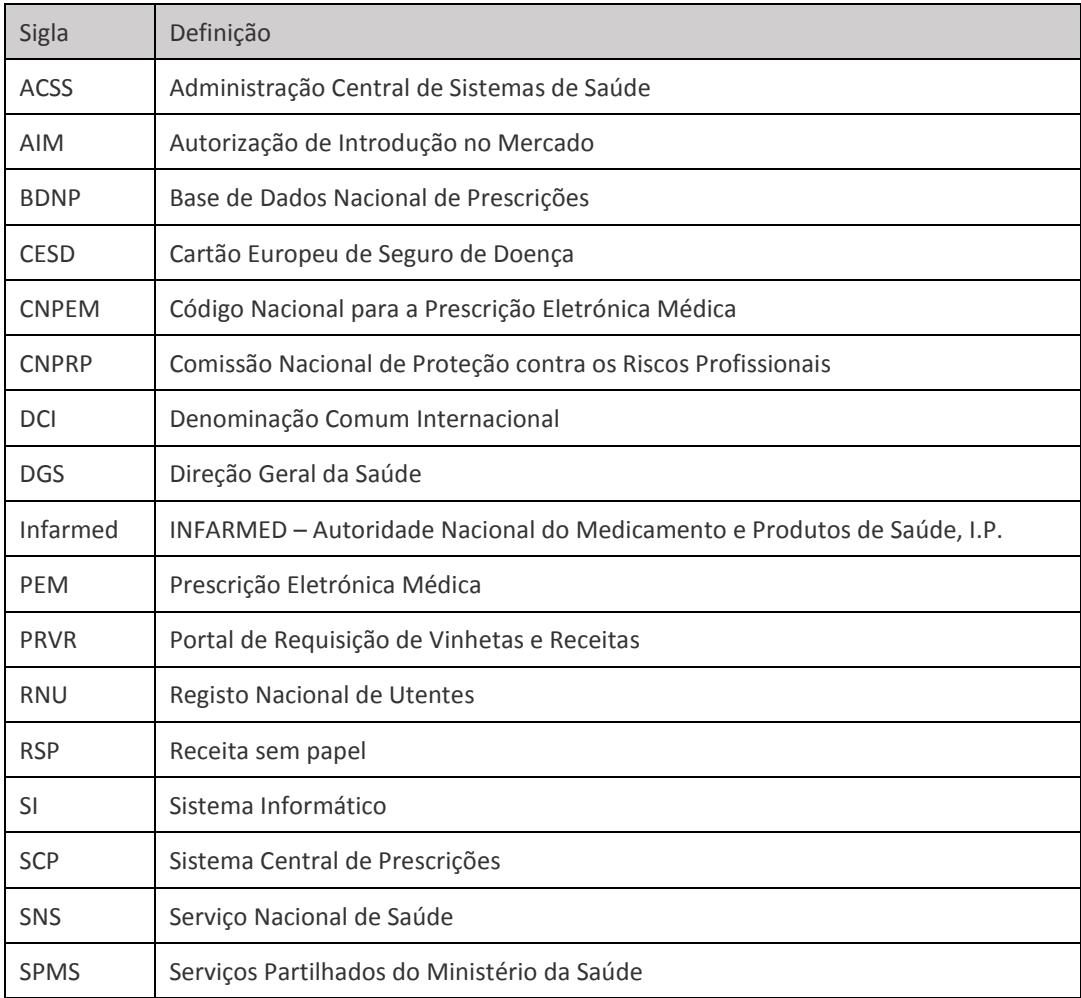

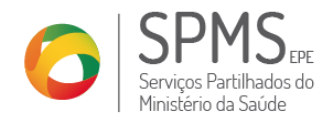

# <span id="page-6-0"></span>**1 Introdução**

Com a publicação da Portaria n.º 224/2015, de 27 de julho, que estabelece o regime jurídico a que obedecem as regras de prescrição e dispensa de medicamentos, surge a necessidade de definir um conjunto de regras e orientações, de cariz prático, essenciais ao desenvolvimento de *software* de suporte à dispensa de prescrição desmaterializada e materializada *online*.

Assim, este documento apenas abrange a matéria relacionada com a receção da informação da prescrição, a sua interpretação para efeitos de dispensa e registo para efeitos de conferência de faturação.

Salienta-se que estas normas são complementadas pelos seguintes documentos:

- Especificação dos Serviços para a integração com o Sistema Central de Prescrições;
- Regras do processo de desmaterialização do ciclo de Prescrição-Prestação-Conferência;
- Normas relativas à prescrição de medicamentos e produtos de saúde
- Normas relativas à dispensa de medicamentos e produtos de saúde
- Normas de *software* de prescrição de medicamentos e produtos de saúde.

# <span id="page-6-1"></span>**2 Generalidades**

As empresas que pretendam desenvolver softwares de dispensa de medicamentos e produtos de saúde têm de cumprir as regras estabelecidas pelo Ministério da Saúde, nas quais se incluem o presente documento.

Para tal, as empresas têm de utilizar no seu *software* a base de dados fornecida pelo Infarmed. O ficheiro diário é disponibilizado mediante protocolo escrito e contem informação relativa a todos os medicamentos que têm, ou tiveram, autorização de introdução no mercado (AIM) em Portugal e outras tecnologias de saúde comparticipadas.

Atendendo a que a base de dados é atualizada diariamente, considera-se que, para obtenção de informação fidedigna, as entidades devem realizar uma atualização diária.

### <span id="page-6-2"></span>**3 Interface com o sistema central de prescrições e dispensa**

Para que a farmácia tenha acesso às prescrições deve anteriormente assinar o protocolo constante no

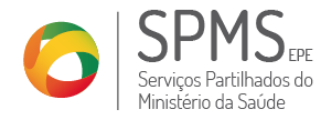

[Anexo 1](#page-26-2) que formaliza a sua adesão aos processos de dispensa desmaterializada e de faturação desmaterializada.

Após receção desse documento a SPMS atribuirá à respetiva farmácia as credenciais que irão permitir o acesso da farmácia à BDNP, exclusivamente através dos Serviços de Dispensa, com a finalidade exclusiva de registar os dados de dispensa para que o CCF possa proceder à respetiva conferência.

As especificações técnicas dos Serviços de Dispensa são objeto de especificação através documento autónomo em relação a estas Normas de software (Especificação dos Serviços para a integração com o Sistema Central de Prescrições).

# <span id="page-7-0"></span>**4 Prescrição**

A prescrição de medicamentos e outras tecnologias de saúde comparticipadas tem de ser efetuada por meios eletrónicos, exceto nas situações legalmente previstas. De forma a harmonizar as regras de prescrição eletrónica e garantir o rigor das várias soluções de prescrição médica eletrónica existentes, o Ministério da Saúde regista e publica as declarações de conformidade das entidades responsáveis pelo desenvolvimento dos programas informáticos através da SPMS.

As receitas emitidas por equipamentos informáticos podem ser:

- Desmaterializadas do tipo RSP;
- Materializadas:
	- o *Online* (eletrónica online);
	- o *Offline* (não eletrónica).

Apenas as receitas sem papel e as receitas materializadas *online* podem ser alvo de dispensa eletrónica, atendendo a que são as únicas que são validadas e registadas no Sistema Central de Prescrições (também denominado de BDNP – Base de Dados Nacional de Prescrições) em modo *online*.

Após a emissão da RSP, o médico prescritor poderá materializar a guia de tratamento onde constam os códigos necessários à dispensa eletrónica:

- Código de acesso e dispensa;
- Código de direito de opção;
- Códigos matriciais representativos da prescrição.

#### <span id="page-7-1"></span>**4.1 Número de Receita**

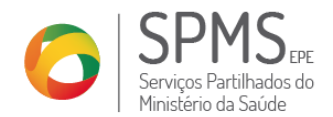

#### <span id="page-8-0"></span>**4.1.1 Receita desmaterializada e materializada** *online*

A numeração da receita eletrónica é atribuída pelo sistema central de prescrições aquando a sua emissão. O número único de receita é composto por 19 dígitos estruturados da seguinte forma:

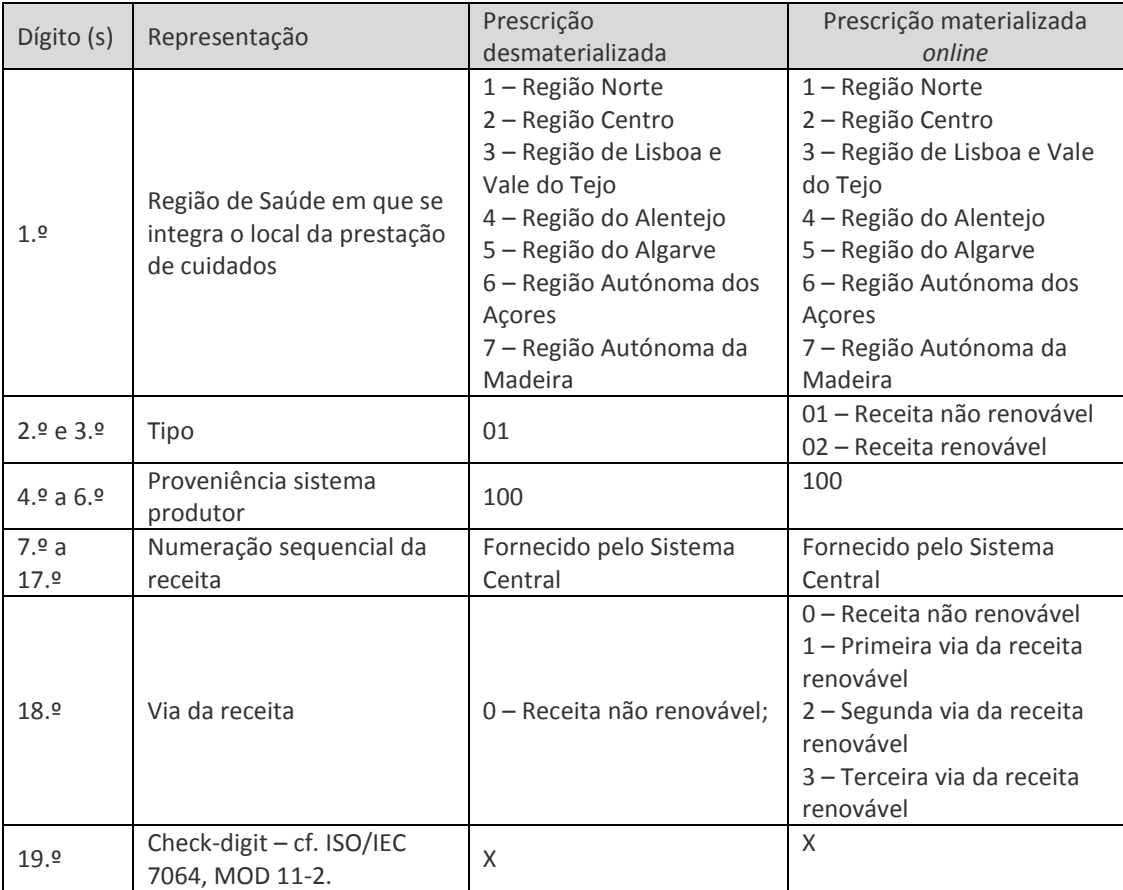

*Tabela 2 - Numeração da receita eletrónica*

#### <span id="page-8-2"></span><span id="page-8-1"></span>**4.1.2 Receita materializada** *offline*

A numeração é atribuída pelo *software* de PEM, de acordo com as regras estabelecidas relativas ao tipo e à proveniência do impresso, centro emissor e via da receita, garantindo a não duplicação do mesmo. Neste caso, o número da receita é também constituído por 19 dígitos estruturados da seguinte forma:

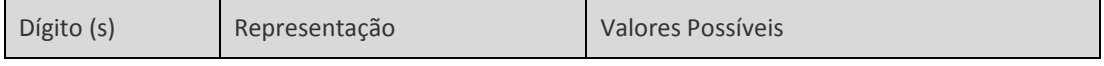

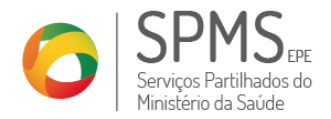

| 1.9        | Região de Saúde em que se<br>integra o local da prestação de<br>cuidados | 1 - Região Norte<br>2 – Região Centro     |
|------------|--------------------------------------------------------------------------|-------------------------------------------|
|            |                                                                          | 3 – Região de Lisboa e Vale do Tejo       |
|            |                                                                          | 4 – Região do Alentejo                    |
|            |                                                                          | 5 - Região do Algarve                     |
|            |                                                                          | 6 – Região Autónoma dos Açores            |
|            |                                                                          | 7 - Região Autónoma da Madeira            |
| 2.9e3.9    | Tipo                                                                     | 01 - Receita não renovável                |
|            |                                                                          | 02 – Receita renovável                    |
| 4.9a6.9    | Proveniência do impresso -                                               | Código atribuído pela SPMS ao software    |
|            | sistema produtor                                                         | PEM, a usar na prescrição em modo offline |
| 7.9a10.9   | Centro Emissor – entidade                                                | Código atribuído pela SPMS ao software    |
|            | utilizadora                                                              | PEM, a usar na prescrição em modo offline |
| 11.9a 17.9 | Numeração sequencial da                                                  | "Fornecido pelo SW de Prescrição PEM"     |
|            | receita                                                                  |                                           |
| 18.9       | Via da receita                                                           | 0 - Receita não renovável                 |
|            |                                                                          | 1 – Primeira via da receita renovável     |
|            |                                                                          | 2 – Segunda via da receita renovável      |
|            |                                                                          | 3 – Terceira via da receita renovável     |
| 19.9       | Check-digit $-$ cf. ISO/IEC 7064,                                        | X                                         |
|            | MOD 11-2.                                                                |                                           |

*Tabela 3 - Numeração da receita offline*

<span id="page-9-2"></span>Estas prescrições não podem ser dispensadas eletronicamente.

#### <span id="page-9-0"></span>**4.2 Identificação do prescritor**

O médico prescritor é identificado pelo nome clínico, especialidade (se aplicável), contacto telefónico (se aplicável) e número da cédula profissional.

#### <span id="page-9-1"></span>**4.3 Identificação do utente**

O utente é identificado pelos seguintes elementos:

- Nome e número de utente do SNS;
- Número de beneficiário da entidade financeira responsável (subsistema de saúde, Centro Nacional de Proteção contra Riscos Profissionais (CNPRP), acordos internacionais), sempre que aplicável.
- Regime especial de comparticipação de medicamentos, representado pelas letras "R" e "O", se aplicável. A letra "R" aplica-se aos utentes pensionistas abrangidos pelo regime especial de comparticipação. A letra "O" aplica-se aos utentes abrangidos por outro regime especial de comparticipação identificado por menção ao respetivo diploma legal

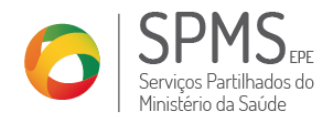

#### <span id="page-10-0"></span>**4.4 Identificação da Entidade Financeira**

A entidade financeira responsável corresponde ao Serviço Nacional de Saúde (SNS), subsistemas públicos da responsabilidade do SNS, CNPRP (no caso de medicamentos fornecidos a doentes profissionais e prescritos no âmbito da doença profissional) e ao abrigo dos regulamentos comunitários ou Acordos Internacionais (onde deverá constar a sigla do país, código da entidade responsável e o número de beneficiário correspondente). Ver anexo C das Normas Técnicas Relativas aos Softwares de prescrição de medicamentos e produtos de saúde.

Neste processo, é lida toda a informação atualmente utilizada para identificar a EFR.

- Código da Entidade
- Designação da Entidade
- Indicação se a entidade é Publica (S/N)
- Domínio da Entidade
- País da Entidade

#### <span id="page-10-1"></span>**4.5 Tipos de prescrição**

#### <span id="page-10-2"></span>**4.5.1 Prescrição desmaterializada**

Na receita do tipo RSP – receita sem papel – a tipologia é atribuída por linha de prescrição, de acordo com o produto prescrito, sendo possível a existência de linhas diferentes na mesma prescrição. As linhas podem assumir os seguintes tipos:

- **LN** Linha de prescrição de medicamentos;
- LE Linha de prescrição de psicotrópicos e estupefacientes sujeitos a controlo;
- LMM Linha de prescrição de medicamentos manipulados;
- LMA Linha de prescrição de medicamentos alergénios destinados a um doente específico;
- LMDT Linha de prescrição de produtos dietéticos;
- LMDB Linha de prescrição de produtos para autocontrolo da diabetes mellitus;
- LCE Linha de prescrição de câmaras expansoras;
- LOUT Linha de prescrição de outros produtos.

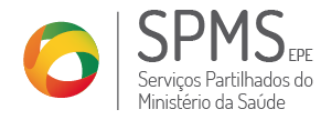

#### <span id="page-11-0"></span>**4.5.2 Receita materializada** *online*

A receita materializada *online* apenas pode conter um único tipo de produtos, que podem ser os seguintes:

- RN prescrição de medicamentos;
- RE prescrição de psicotrópicos e estupefacientes sujeitos a controlo;
- MM prescrição de medicamentos manipulados;
- MA prescrição de medicamentos alergénios destinados a um doente específico;
- MDT prescrição de produtos dietéticos;
- MDB prescrição de produtos para autocontrolo da diabetes mellitus;
- CE prescrição de câmaras expansoras;
- OUT prescrição de outros produtos (ex. produtos cosméticos, suplementos alimentares, etc.).

#### <span id="page-11-1"></span>**4.6 Data de Prescrição**

Na prescrição materializada *online*, a data é apresentada no formato AAAA-MM-DD. Na RSP, para além da data, é também apresentada a hora da prescrição (HH:MM).

A verificação da data da prescrição é necessária para determinar a validade da receita no caso de receita materializada, ou da linha de receita no caso de receita desmaterializada.

#### <span id="page-11-2"></span>**4.7 Validade da receita**

As receitas disponíveis na BDNP são aquelas que estão dentro da validade:

- Receita normal ou linha de receita normal válida pelo prazo de 30 dias seguidos, contados a partir da data da prescrição.
- Receita renovável válida pelo prazo de 6 meses, contados a partir da data da prescrição.
- Linha de receita contendo medicamentos de tratamento prolongado cada linha tem uma validade até seis meses, contada a partir da data de emissão.

#### <span id="page-11-3"></span>**4.8 Prescrição de medicamentos**

A prescrição de medicamentos pode ser feita por DCI ou por denominação comercial do medicamento por marca ou indicação do nome do titular da autorização de introdução.

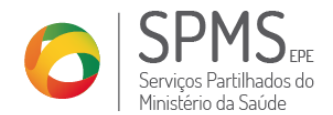

#### <span id="page-12-0"></span>**4.8.1 Prescrição por DCI**

O medicamento é identificado pelos seguintes elementos:

- Denominação Comum Internacional da substância ativa (DCI);
- Dosagem (Dos);
- **Forma farmacêutica (FF);**
- Dimensão da embalagem (Dim);
- Número de embalagens;
- Código Nacional para a Prescrição Eletrónica de Medicamentos (CNPEM).

#### <span id="page-12-1"></span>**4.8.2 Prescrição por nome do medicamento ou nome do titular**

A prescrição por nome do medicamento ou nome do titular só pode ser utilizada nos seguintes casos:

- Se não existirem medicamentos genéricos similares comparticipados;
- Justificação técnica do prescritor, nas seguintes situações:
	- o Alínea a) Margem ou índice terapêutico estreito (valor "S" no campo MARG\_TERAP da tabela MED);
	- o Alínea b) Reação adversa prévia;
	- o Alínea c) continuidade de tratamento superior a 28 dias;

#### <span id="page-12-3"></span><span id="page-12-2"></span>**4.8.3 Número de medicamentos por prescrição**

#### 4.8.3.1 Prescrição desmaterializada

- A prescrição desmaterializada não tem limite de número de medicamentos distintos<sup>1</sup>.
- Por receita, a prescrição desmaterializada apenas pode conter um produto por linha, até um máximo de 2 embalagens por linha de prescrição, ou de 6 se se tratar de um medicamento destinado a tratamento prolongado.
- Por receita, no caso dos medicamentos se apresentarem sob a forma de embalagem unitária<sup>2</sup> podem ser prescritas até 4 embalagens do mesmo medicamento.

#### <span id="page-12-4"></span>4.8.3.2 Prescrição materializada

<u>.</u>

- Na receita materializada podem ser prescritos até 4 medicamentos distintos<sup>3</sup>, até ao total de 4 embalagens por receita.
- Na receita materializada podem ser prescritas, no máximo, 2 embalagens por medicamento.
- No caso dos medicamentos se apresentarem sob a forma de embalagem unitária<sup>4</sup> podem ser prescritas até 4 embalagens do mesmo medicamento.

<sup>&</sup>lt;sup>1</sup> O que corresponde a CNPEM diferentes e MED\_ID diferente.

<sup>2</sup> Embalagens que se apresentam na forma de Embalagem Unitária (EMB\_UNIT\_ID=1 da Tabela EMB\_UNIT).

<sup>&</sup>lt;sup>3</sup> O que corresponde a CNPEM diferentes e MED\_ID diferentes.

<sup>4</sup> Embalagens que se apresentam na forma de Embalagem Unitária (EMB\_UNIT\_ID=1 da Tabela EMB\_UNIT).

Av. João Crisóstomo, nº 9 – 3º piso | 1049-062 Lisboa | Tel.: 211 545 600 | Fax: 211 545 649

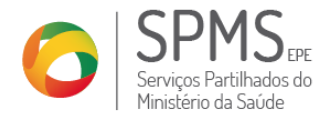

- No caso dos medicamentos que se destinem a tratamentos de longa duração (tabela TRATAMENTO, têm TRATAMENTO\_ID=2), as receitas materializadas podem ser do tipo renováveis, contendo até 3 vias.

#### <span id="page-13-0"></span>**4.9 Posologia**

A prescrição deve especificar a dose de medicamento, o intervalo de administração, bem como, a duração do tratamento, para todos os tipos de prescrição.

#### <span id="page-13-1"></span>**4.10 Assinatura do Prescritor**

A assinatura do prescritor é manuscrita, no caso da prescrição materializada efetuada com recurso a um certificado digital qualificado ou chave móvel digital (Cartão de Cidadão ou Cartão da Ordem Profissional) no caso da RSP.

### <span id="page-13-2"></span>**5 Dispensa de Medicamentos**

A dispensa de medicamentos, independentemente do tipo de prescrição – receita sem papel, materializada ou manual – tem de cumprir um conjunto de passos que se descrevem de seguida.

Em qualquer processo de dispensa, a farmácia e os sistemas informáticos da farmácia não podem armazenar os dados da prescrição e dispensa para outros fins que não o processamento da dispensa de medicamentos.

#### <span id="page-13-3"></span>**5.1 Dispensa utilizando os serviços de dispensa eletrónica**

As prescrições passíveis de dispensa eletrónica pelas farmácias são as validadas pelo sistema central de prescrições e emitidas através de autenticação forte ou chave móvel digital – RSP – e as receitas materializadas online.O detalhe dos serviços descritos nos pontos seguintes encontra-se no documento de Especificação Técnica dos Serviços de Dispensa, que deve obrigatoriamente ser consultado pelos fornecedores de software de dispensa de medicamentos e produtos de saúde.

Estas prescrições apresentam os seguintes códigos:

- Código de acesso e dispensa (Pin dispensa): identifica o código pessoal, a utilizar pelo utente no momento de dispensa na farmácia, para autorização do acesso à sua receita e validação da dispensa dos medicamentos;
- Código de direito de opção (Pin opção): identifica o código pessoal, a utilizar pelo utente no momento de dispensa quando exerce o direito de opção, e por medicamento.

O processo de dispensa eletrónica tem 3 passos:

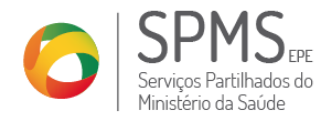

- 1. Consulta da receita;
- 2. Validação da prestação;
- 3. Efetivação da prestação.

A dispensa eletrónica implica a execução destes três serviços e apenas será bem-sucedida se o serviço de efetivação terminar com sucesso. Se ocorrer uma interrupção do processo ou um erro no serviço, a dispensa não é registada.

As prescrições dispensadas eletronicamente são agrupadas em lotes, de acordo com o Manual de Relacionamento do CCF.

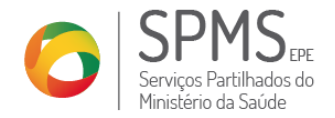

**Data: Ref.ª Versão:** 27-08-2015 1.0

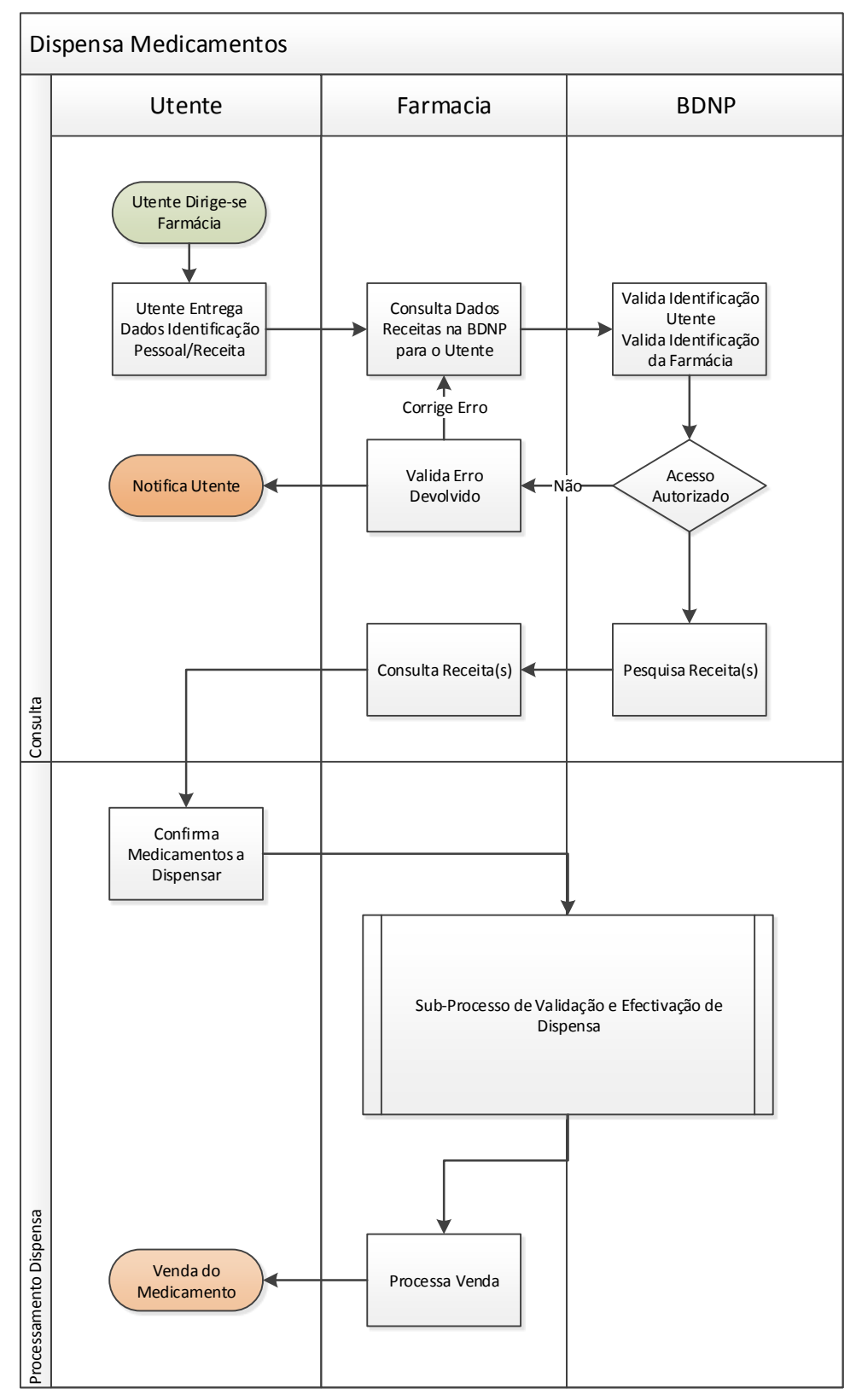

<span id="page-15-0"></span>*Figura 1 - Fluxo Geral da Dispensa de Medicamentos*

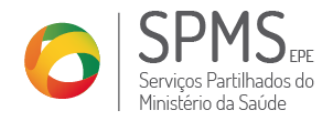

#### <span id="page-16-0"></span>**5.1.1 Consulta da Receita**

A consulta da receita é o primeiro passo da dispensa eletrónica com o objetivo de:

- Garantir a existência da autorização do utente para permitir o acesso ao conteúdo da prescrição pela farmácia;
- Permitir o acesso ao conteúdo da prescrição eletrónica.

O acesso à prescrição é assegurado pelos seguintes conjuntos de informação:

- Leitura do cartão de cidadão do utente (Nº de utente e certificado público) e introdução do código de acesso e dispensa;
- Introdução do número da receita e do código de acesso e dispensa constantes da guia de tratamento;
- Introdução do número da receita constante da receita materializada *online* e do código de acesso e dispensa constante da guia de tratamento.

O sistema informático da farmácia tem de realizar um pedido de consulta de receita ao sistema central de prescrições para que, após a autenticação da farmácia, seja verificada a validade dos dados.

Se o acesso falhar é retornada uma notificação ao sistema informático da farmácia, conforme detalhado no documento de Especificação Técnica dos Serviços de Dispensa, indicando que o farmacêutico deverá voltar a introduzir os dados para avançar com o processo.

Após sucesso no processo de autorização de acesso para consulta à receita especificada, é gerado e enviado à farmácia um "token de sessão" (válido por um período de tempo suficiente que permita a dispensa pela farmácia) e que permite a realização das transações constantes no esquema seguinte (atualmente fixado em 30 minutos).

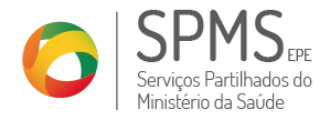

**Data: Ref.ª Versão:** 27-08-2015 1.0

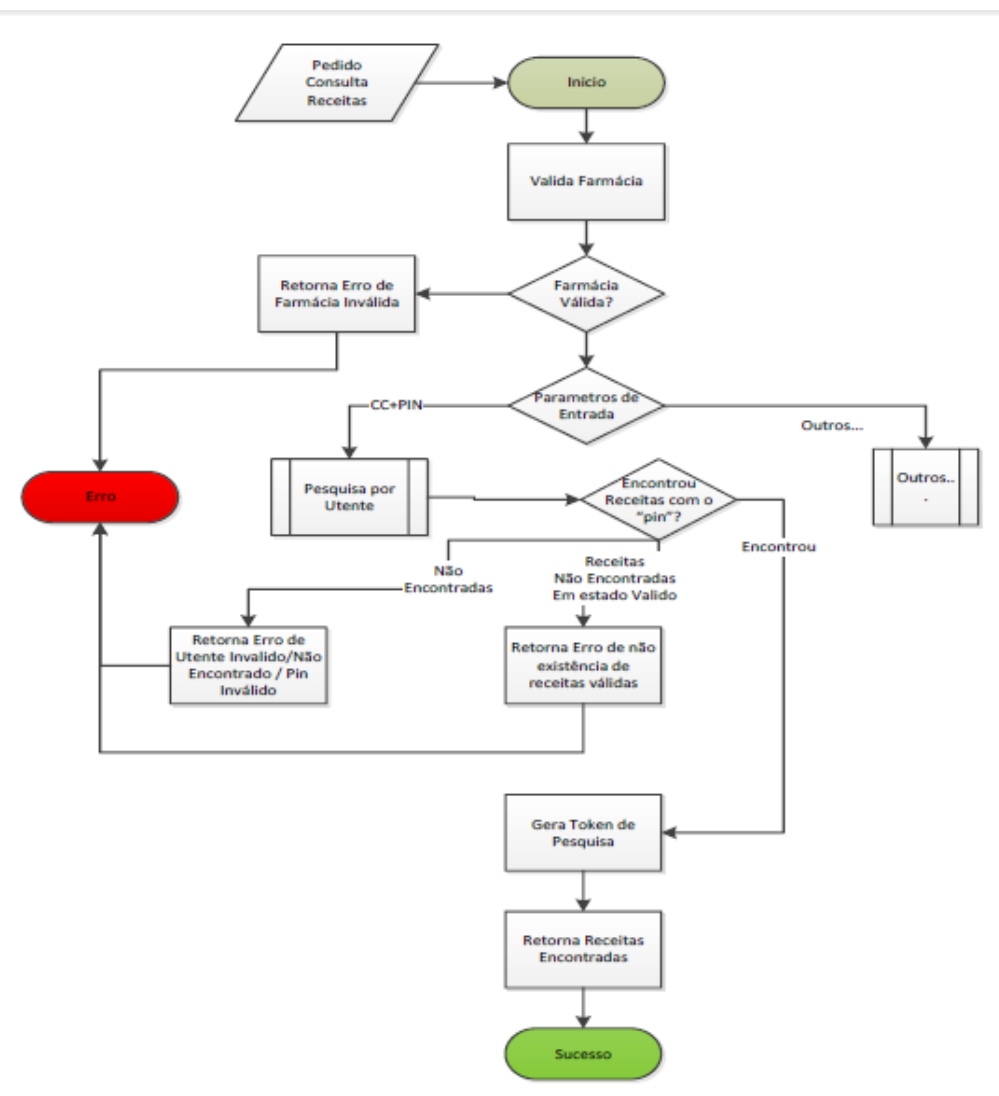

#### Fig 1 - Fluxo de Execução do Serviço de Consulta de Receitas

O conteúdo da prescrição é disponibilizado se cumprir os seguintes requisitos:

- Receitas dentro do prazo de validade:
	- o Receitas desmaterializadas:
		- 6 meses para linhas de receita com prescrição de produtos utilizados para tratamento prolongado;
		- 30 dias para as restantes linhas;
	- o Receitas materializadas *online*:
		- 6 meses para receitas renováveis;

18 de 28

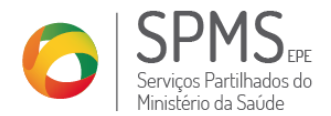

- 30 dias para as restantes receitas.
- Receitas ou linhas de prescrição não anuladas;
- Receitas que não tenham sido totalmente dispensadas (apenas para as desmaterializadas);

#### No que diz respeito à receita:

- Caso seja uma receita desmaterializada, o tipo de receita devolvido será RSP Receita sem Papel
- No cabeçalho da Receita, o campo "Pensionista RECM" terá valor "S" quando o utente tem benefício de Regime Especial de Comparticipação de Medicamentos no RNU;
- Na RSP a quantidade de medicamentos prescritos, na linha da receita é sempre 1 (um), uma vez que, no momento da consulta, a BDNP cria tantas linhas e medicamentos quantas as embalagens prescritas, garantindo assim a unicidade do nº de embalagens por linha;
- Dados do utente que são disponibilizados:
	- o Nome completo do Utente
	- o Contacto do Utente (se disponível)
	- o Número de beneficiário do utente
- Na prescrição por nome do medicamento ou na prescrição de produtos para o autocontrolo da diabetes *melittus*, a informação transmitida é a seguinte:
	- o Código do medicamento/produto: Nº de registo de embalagem do medicamento/produto;
	- o Descrição do medicamento/produto: Nome comercial do medicamento/produto;
- Na prescrição de medicamentos manipulados, dietéticos ou outros produtos não codificados, a informação transmitida é a seguinte:
	- o Código do medicamento/produto: 99999;
	- o Descrição do medicamento/produto: Descrição do medicamento/produto efetuada em texto livre, pelo prescritor;
- Na prescrição de medicamentos por DCI a informação transmitida e proveniente da BDNP, é a seguinte:
	- o CNPEM: Código Nacional da Prescrição Eletrónica de Medicamentos por DCI, gerado pelo Infarmed e disponível na Base de Dados do medicamento deste instituto;
	- o Descrição do medicamento: Descrição das características do CNPEM (DCI, dosagem, FF e tamanho da embalagem);

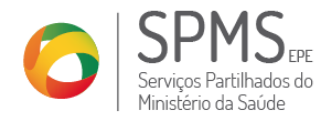

Quantidade, Posologia, diploma de comparticipação especial.

#### <span id="page-19-0"></span>**5.1.2 Validação da prestação**

O serviço de validação da dispensa é utilizado para garantir que os medicamentos/produtos dispensados correspondem aos prescritos e que os preços associados estão corretos.

Após a consulta da receita, e devolução do "token de sessão" aos serviços centrais de prescrição, o farmacêutico introduz o medicamento a dispensar no SI da farmácia.

Esta informação é enviada pelo SI para o sistema central de prescrições.

Durante a validação, o Sistema Central de Prescrições retorna o valor de comparticipação a aplicar, bem como os valores utilizados para o cálculo da comparticipação, incluindo situações especiais de comparticipação que tenham sido aplicadas, em conformidade com documento de Especificação Técnica dos Serviços de dispensa.

No caso de o utente exercer o direito de opção, o SI tem de enviar para o sistema central de prescrição o código de direito de opção constante na guia de tratamento. O Código do direito de opção tem de ser repetido em cada linha correspondente a medicamentos para as quais o utente exerce este direito de opção.

O sistema central de prescrições efetua um conjunto de validações (integridade e validade da mensagem) aplicando as regras de validação e garantindo que o medicamento dispensado está de acordo com a prescrição e que os valores aplicados estão corretos, em conformidade com documento de Especificação Técnica dos Serviços de dispensa.

.

Poderão ocorrer as seguintes situações:

- A dispensa é válida e o processo continua sendo a receita inserida no Lote do tipo 99;
- A dispensa é inválida e o Farmacêutico corrige o problema voltando ao início do processo de validação (validação da prestação);
- A dispensa é inválida mas o Farmacêutico opta por continuar o processo, mesmo sabendo que o medicamento não foi validado pelo sistema central. Nesta situação o processo de dispensa continua sendo a receita inserida no Lote do tipo 98;
- A dispensa é inválida e não existe forma de resolver o problema, pelo que o SI anula a dispensa.

O processo descrito é repetido para cada medicamento.

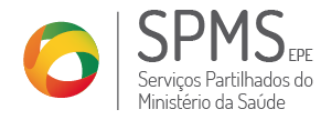

Durante a validação da receita pelo sistema central de prescrições podem surgir os seguintes erros, cujo detalhe e processos associados se encontram no documento de Regras do processo de desmaterialização do ciclo de Prescrição-Prestação-Conferência :

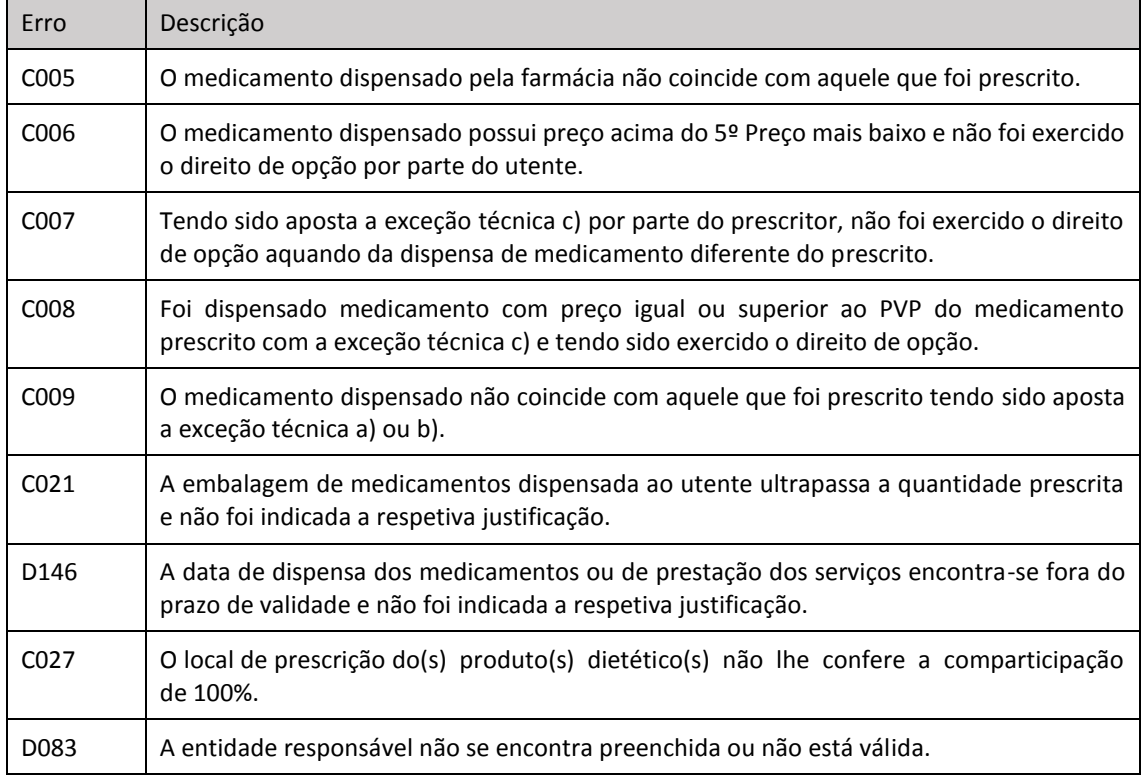

*Tabela 4 - erros de validação da receita*

<span id="page-20-1"></span>Para além dos possíveis erros do processo de validação e dos preços calculados, este serviço disponibilizará ainda a informação de prestação assinada pelos serviços centrais de prescrição e dispensa, e que deverá ser usada no registo da prestação, nomeadamente Informação de prestação e resultado da validação assinada pelos serviços centrais, que inclui o código do medicamento dispensado e valores de PVP e SNS válidos. Assim, garante-se que o registo da prestação é sempre precedido de uma validação.

#### <span id="page-20-0"></span>**5.1.3 Efetivação da prestação**

O serviço de efetivação da dispensa é utilizado para concluir a operação.

O SI da farmácia tem de comunicar o token de sessão, o código de acesso e dispensa e todas os dados de dispensa.

O sistema central de prescrição procede ao registo da efetivação da prestação e devolve o resultado da operação para a farmácia. Se for concluída com sucesso, envia a assinatura de prestação que garante que

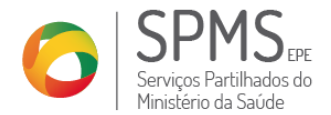

a informação da prestação não é alterada. Esta informação deve ser utilizada posteriormente na faturação eletrónica.

Os resultados da efetivação podem ser:

- Sucesso a farmácia pode assumir que a dispensa está concluída, sendo que a assinatura da prestação deve ser enviada, posteriormente, na faturação eletrónica;
- Erro de acordo com o descrito na Especificação Técnica dos Serviços de Dispensa.

Na última etapa da dispensa eletrónica são remetidos para a BDNP, se aplicável, os seguintes parâmetros:

- **Preço de Referência;**
- **PVPMAX100%RE** (5º preço mais baixo);
- Taxa de comparticipação para o regime geral;
- Taxa de comparticipação para o regime especial.

Estes valores devem ser preenchidos pelo Farmacêutico no SI da farmácia, quando este não aceita o valor de comparticipação do SNS disponibilizado pelo serviço de validação.

Assim, o ato de registo está sujeito à aplicação de erros relacionados com a não concordância do valor de comparticipação fornecido com o valor calculado, uma vez que o PVP válido é o PVP que foi enviado pelos serviços centrais de prescrição e dispensa na validação.

Quando houver intenção de mudar o PVP do medicamento é necessário efetuar nova validação, ou seja, sempre que houver intenção de corrigir algum erro fornecido na validação, é necessário efetuar uma nova validação antes da submissão, assim como introduzir o código de acesso/dispensa. Os erros apresentados na validação serão dados novamente no registo.

#### <span id="page-21-0"></span>**5.1.4 Anulação da Dispensa**

O serviço de Anulação de dispensa permite às farmácias anular o registo de dispensa efetuado anteriormente.

Para que seja possível o farmacêutico anular uma dispensa anteriormente realizada com sucesso a receita tem de estar no estado "Dispensada" pela respetiva farmácia.

A anulação de uma dispensa só é permitida até 4 horas após a efetivação da dispensa.

As linhas de receita em que se verificou anulação da dispensa podem ser novamente dispensadas pela mesma farmácia ou por outra qualquer.

A anulação de dispensas pode ser realizada em receitas no estado "Parcialmente dispensada" e "Dispensada".

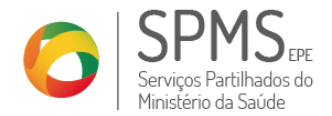

Os restantes estados que a receita pode assumir na BDNP encontram-se descritos no documento de Especificação Técnica dos Serviços de Dispensa

#### <span id="page-22-0"></span>**5.1.5 Consulta de Dispensas**

O serviço de Consulta de dispensas destina-se a obter a informação entregue pela farmácia sobre receitas (linhas de receita) efetivadas, de modo que em caso de perda de informação na farmácia, e considerando um cenário de desmaterialização da receita, seja possível a farmácia repor a sua informação para o envio da faturação ao Centro de Conferência de Faturas.

#### <span id="page-22-1"></span>**5.1.6 Dispensa Parcial**

O utente pode adquirir medicamentos ou produtos prescritos em diferentes linhas de prescrição da mesma receita desmaterializada em farmácias diferentes ou em momentos diferentes.

Esta possibilidade não se aplica no caso de falência do sistema e nas receitas materializadas *online*.

Se não forem dispensados todos os medicamentos da receita, o estado desta será "Parcialmente dispensada".

#### <span id="page-22-2"></span>**5.1.7 Dispensa Offline**

Esta operação é excecional , apenas aplicável à RSP, e só deve ocorrer na situação de indisponibilidade de serviços ou problemas de comunicações que impeçam a integração em modo online com o sistema central de prescrições num período mínimo de 60 minutos.

Nesta situação, os softwares de dispensa têm ler os QR codes constantes da guia de tratamento, registar os dados da receita e da dispensa, para posteriormente efetuarem o carregamento das dispensas realizadas, no prazo máximo de 1 hora após restabelecimento das comunicações.

As dispensas efetuadas por esta via são colocadas no lote 98 e serão alvo de monitorização.

Para a realização da dispensa *offline* é necessário o preenchimento dos seguintes dados:

- 1) Dados da receita
- N.º da receita
- Tipo de receita / Tipo de linha
- Regime normal ou regime especial (pensionista)
- $FFR$
- N.º de beneficiário

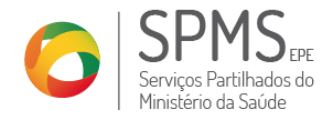

- Código de acesso e dispensa
- 2) Para cada medicamento dispensado
- N.º de registo
- PVP
- **Preço de Referência;**
- **PVPMAX100%RE** (5º preço mais baixo);
- Taxa de comparticipação aplicada;
- Diploma de comparticipação
- Direito de opção

A efetivação de dispensas por via *offline* será registada com um estado próprio para que seja possível a distinção inequívoca das restantes dispensas.

No caso de tentativa de dispensa *offline* de um tipo de receita inválido para dispensa offline, o serviço não permite a sua dispensa, devolvendo um erro.

Não é possível dispensar substâncias psicotrópicas e câmaras expansoras em situação de *offline.*

#### <span id="page-23-0"></span>**5.1.8 QR Codes de Prescrição**

Os QR Codes de Prescrição são códigos constantes da guia de tratamento que permitem a dispensa em modo *offline*, e encontram-se descritos da Especificação Técnica dos Serviços de Dispensa

Cada QR Code apresenta a seguinte informação:

- Cabeçalho da receita;
- **Entidade Financeira Responsável;**
- **Médico Prescritor;**
- **Local de Prescrição:**
- **E** Linha da Receita;
- **Diplomas.**

#### <span id="page-23-1"></span>**5.1.9 Substituição de embalagens**

Quando a embalagem prescrita se encontra esgotada, e desde que este facto seja justificado pela farmácia, de forma expressa, no registo informático de dispensa, no caso de receita eletrónica

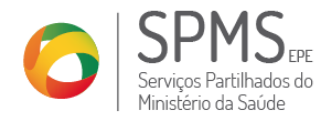

desmaterializada, apenas podem ser dispensadas embalagens que perfaçam quantidade equivalente, ou quantidade inferior, à do medicamento prescrito.

Excecionalmente, pode ser dispensada a embalagem de tamanho superior.

Sempre que houver substituição de embalagens, as prescrições tem de ir para o lote 98.

Adicionalmente, no momento da dispensa, a farmácia tem de justificar a substituição, através das seguintes frases:

- Dispensa fora de validade medicamento esgotado.
- Dispensa de Quantidade igual ou inferior, embalagem prescrita esgotada no mercado.
- Dispensa de quantidade superior, embalagem prescrita e inferiores esgotadas no mercado.
- Outras (Campo texto Livre até 400 caracteres)..

#### <span id="page-24-0"></span>**5.1.10 Dispensa de produtos Dietéticos**

Os produtos dietéticos são prescritos em linha de receita do tipo LMDT e podem auferir comparticipação para o utente se forem prescritos em local de prescrição específico, de acordo com a legislação em vigor. Estes produtos podem ser dispensados eletronicamente sendo que o serviço de dispensa irá validar, o local de prescrição e atribuir a devida comparticipação.

#### <span id="page-24-1"></span>**5.1.11 Dispensa de Câmaras Expansoras**

As Câmaras Expansoras são prescritas em linha de receita do tipo LCE ou em receita do tipo CE, desde que eletrónica e podem auferir comparticipação para o utente desde que no momento da dispensa de uma anterior câmara expansora não tenha decorrido mais de um ano.

Estes produtos podem ser dispensados eletronicamente sendo que o serviço de dispensa irá validar, dados sobre anteriores dispensas e atribuir a devida comparticipação., sendo permitido ao utente a escolha de uma câmara expansora de tipo equivalente, de acordo com os dados disponibilizados pelo Infarmed

#### <span id="page-24-2"></span>**5.1.12 Dispensa de Medicamentos Psicotrópicos e Estupefacientes**

A dispensa dos medicamentos que contêm substâncias ativas classificadas como estupefacientes ou psicotrópicos - Tabela CLASS\_ESTUP como Class\_Estup\_ID = 1, 4, 5 ou 6 - independentemente do tipo de

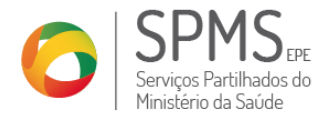

26 de 28

prescrição (manual, materializada ou sem papel) tem de ser registada no sistema informático da farmácia e comunicada ao Sistema Central de Prescrições.

Os dados a registar são os seguintes:

- a) Identificação do doente ou seu representante
	- Nome;
	- Data de nascimento;
	- Número e data do bilhete de identidade ou da carta de condução ou número do cartão do cidadão;
	- Número do passaporte no caso de cidadãos estrangeiros;
- b) Identificação da prescrição
	- N.º da prescrição.
- c) Identificação da farmácia
	- Nome da farmácia
	- Número de conferência de faturas.
- d) Medicamento
	- Número de registo e quantidade dispensada.
	- **Data**
	- Data da dispensa.

Não é permitida a dispensa offline de prescrições desmaterializadas deste tipo de medicamentos.

Posteriormente os dados recolhidos na dispensa de psicotrópicos e estupefacientes são enviados para a base de dados central da SPMS, EPE que disponibiliza ao Infarmed o acesso aos dados de prescrição e de dispensa.

#### <span id="page-25-0"></span>**5.1.13 Dispensa de outros produtos**

As linhas de receitas eletrónicas de Outros Produtos são do tipo LOUT e é possível realizar a sua dispensa eletrónica e inclui a dispensa de produtos alergénios. O código apresentado para este grupo de medicamentos e produtos, na linha de receita é 99999.

A consulta funciona da mesma forma que o descrito na Consulta da Receita (ver ponto [5.1.1\)](#page-16-0). Na fase de Validação da Receita não são devolvidos pelo serviço os preços e a taxa de comparticipação a aplicar, na

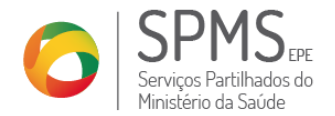

medida em que estes produtos não são comparticipados, pelo que o preço a pagar pelo utente é inserido no SI pelo Farmacêutico.

#### **5.1.14 Confidencialidade/segurança dos dados**

<span id="page-26-0"></span>Os dados do cartão de cidadão, bem como os códigos de acesso e dispensa e de direito de opção não podem ser utilizados para finalidades diferentes das previstas na legislação, nem podem ser arquivados pelo sistema da farmácia.

### <span id="page-26-1"></span>**6 Processamento/Faturação**

<span id="page-26-2"></span>As regras de processamento e faturação constam do Manual de Relacionamento das Farmácias com o Centro de Conferência de Faturas disponível em [www.ccf.min-saude.pt.](http://www.ccf.min-saude.pt/)

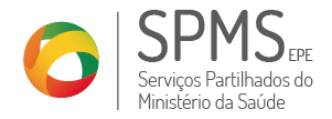

### <span id="page-27-0"></span>**Anexo 1**

Formulário de Adesão à Dispensa e Faturação Eletrónica

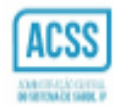

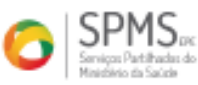

#### FORMULÁRIO DE ADESÃO E ALTERAÇÃO À DISPENSA E FATURAÇÃO ELETRÓNICAS

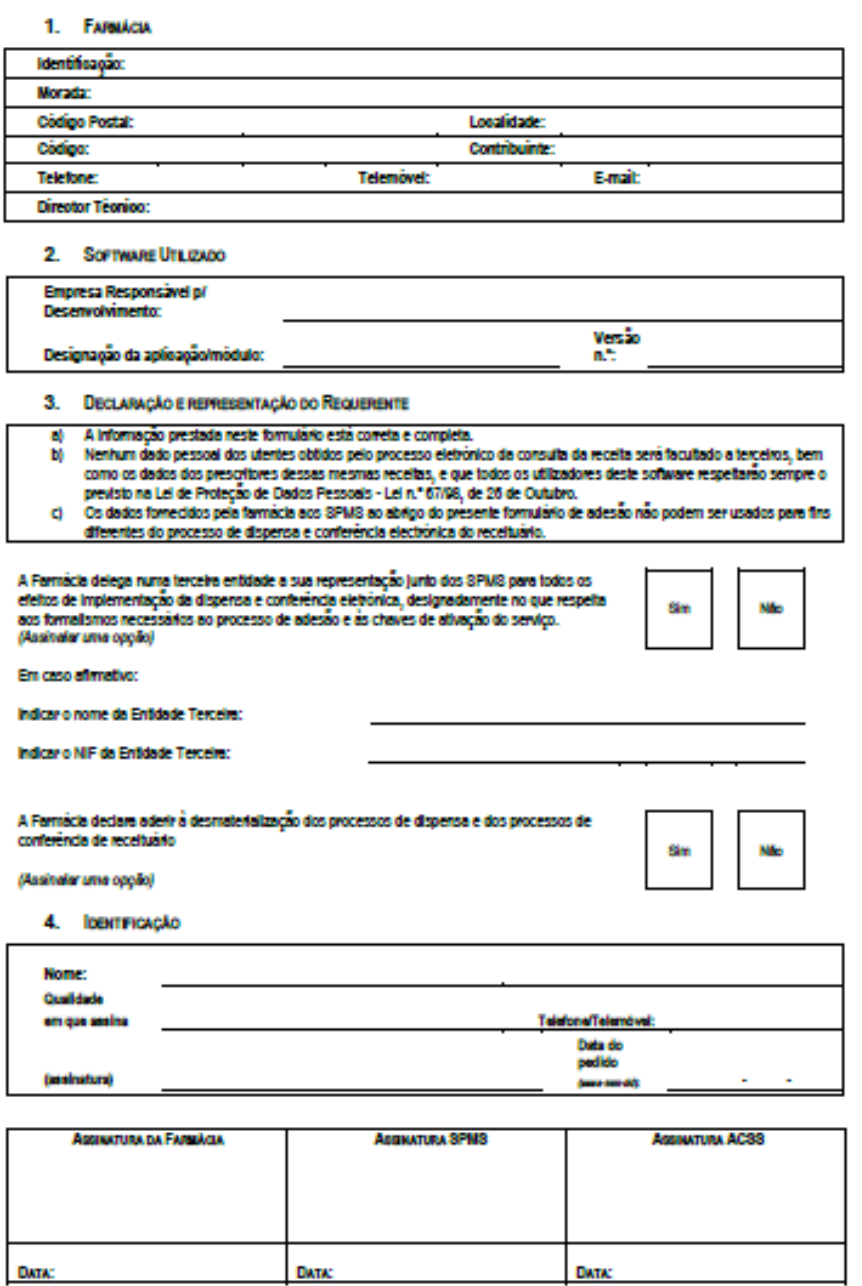